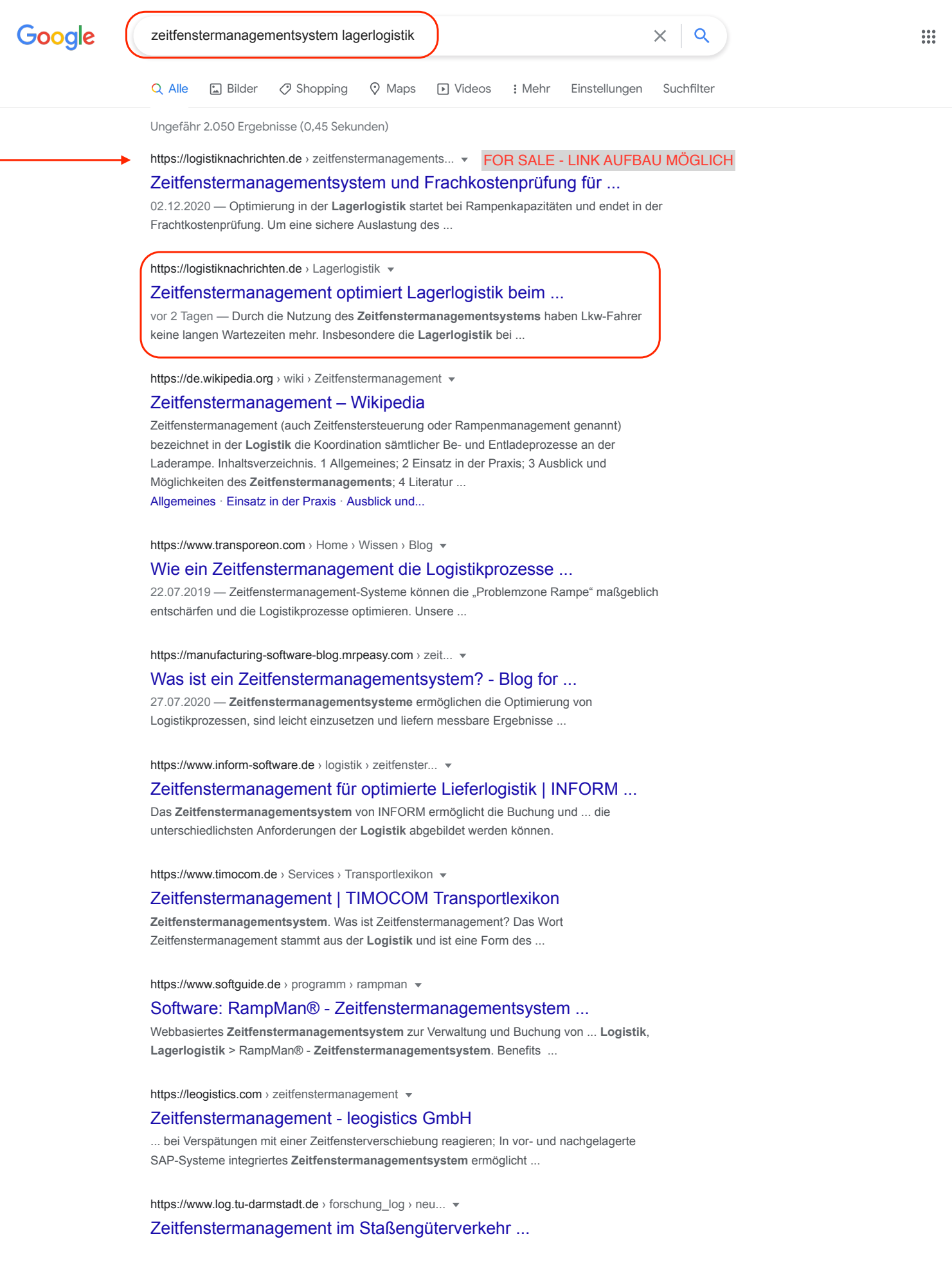

**Zeitfenstermanagementsysteme** (ZMS) haben in den letzten Jahren zu einer ... ( 18499) der Forschungsvereinigung Bundesvereinigung **Logistik** e.V. – BVL, ...

**Anzeige**  $\cdot$  https://www.logsol.de/  $\sqrt{0.0351314423500}$ 

## [RampMan - Time Slot Management -...](https://www.logsol.de/de/rampman-rampenmanagement.html)

Kalenderansicht mit Drag&Drop-Funktionen | Serienterminbuchung | Planung von Zeitfenstern. Kostengünstiges **Zeitfenstermanagementsystem** | Reduzierung der... [Potentiale](https://www.googleadservices.com/pagead/aclk?sa=L&ai=DChcSEwis8eb-xKrwAhUZ03cKHadSAvwYABABGgJlZg&ae=2&ohost=www.google.de&cid=CAASE-RoeQMEMHYoPSUR4YLtt8ulhCw&sig=AOD64_1qeWlxs1ayU3m1LUheIpHCRJ0e5A&q=&ved=2ahUKEwjOvuD-xKrwAhUHtaQKHQIBCuMQpigoAHoECAIQEw&adurl=) · [Referenzen](https://www.googleadservices.com/pagead/aclk?sa=L&ai=DChcSEwis8eb-xKrwAhUZ03cKHadSAvwYABACGgJlZg&ae=2&ohost=www.google.de&cid=CAASE-RoeQMEMHYoPSUR4YLtt8ulhCw&sig=AOD64_2sGEhvT3cUgiDNQB5tZHOKlxd36Q&q=&ved=2ahUKEwjOvuD-xKrwAhUHtaQKHQIBCuMQpigoAXoECAIQFA&adurl=)

## Verwandte Suchanfragen

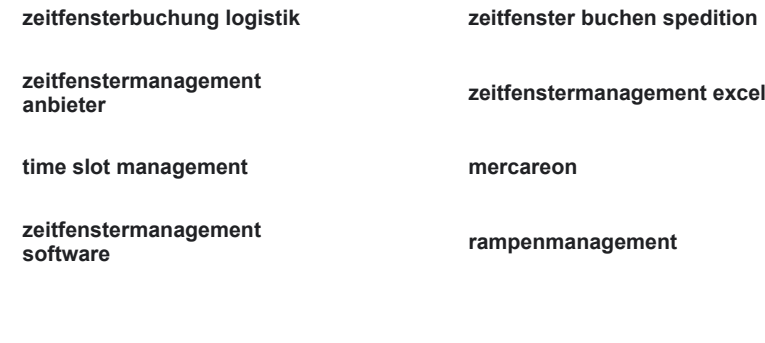

1 [2](https://www.google.de/search?q=zeitfenstermanagementsystem+lagerlogistik&biw=924&bih=774&ei=WF2OYM6yIIfqkgWCgqiYDg&start=10&sa=N&ved=2ahUKEwjOvuD-xKrwAhUHtaQKHQIBCuMQ8tMDegQIARBB) [3](https://www.google.de/search?q=zeitfenstermanagementsystem+lagerlogistik&biw=924&bih=774&ei=WF2OYM6yIIfqkgWCgqiYDg&start=20&sa=N&ved=2ahUKEwjOvuD-xKrwAhUHtaQKHQIBCuMQ8tMDegQIARBD) [4](https://www.google.de/search?q=zeitfenstermanagementsystem+lagerlogistik&biw=924&bih=774&ei=WF2OYM6yIIfqkgWCgqiYDg&start=30&sa=N&ved=2ahUKEwjOvuD-xKrwAhUHtaQKHQIBCuMQ8tMDegQIARBF) [5](https://www.google.de/search?q=zeitfenstermanagementsystem+lagerlogistik&biw=924&bih=774&ei=WF2OYM6yIIfqkgWCgqiYDg&start=40&sa=N&ved=2ahUKEwjOvuD-xKrwAhUHtaQKHQIBCuMQ8tMDegQIARBH) [6](https://www.google.de/search?q=zeitfenstermanagementsystem+lagerlogistik&biw=924&bih=774&ei=WF2OYM6yIIfqkgWCgqiYDg&start=50&sa=N&ved=2ahUKEwjOvuD-xKrwAhUHtaQKHQIBCuMQ8tMDegQIARBJ) [7](https://www.google.de/search?q=zeitfenstermanagementsystem+lagerlogistik&biw=924&bih=774&ei=WF2OYM6yIIfqkgWCgqiYDg&start=60&sa=N&ved=2ahUKEwjOvuD-xKrwAhUHtaQKHQIBCuMQ8tMDegQIARBL) [8](https://www.google.de/search?q=zeitfenstermanagementsystem+lagerlogistik&biw=924&bih=774&ei=WF2OYM6yIIfqkgWCgqiYDg&start=70&sa=N&ved=2ahUKEwjOvuD-xKrwAhUHtaQKHQIBCuMQ8tMDegQIARBN) [9](https://www.google.de/search?q=zeitfenstermanagementsystem+lagerlogistik&biw=924&bih=774&ei=WF2OYM6yIIfqkgWCgqiYDg&start=80&sa=N&ved=2ahUKEwjOvuD-xKrwAhUHtaQKHQIBCuMQ8tMDegQIARBP) [10](https://www.google.de/search?q=zeitfenstermanagementsystem+lagerlogistik&biw=924&bih=774&ei=WF2OYM6yIIfqkgWCgqiYDg&start=90&sa=N&ved=2ahUKEwjOvuD-xKrwAhUHtaQKHQIBCuMQ8tMDegQIARBR) [Weiter](https://www.google.de/search?q=zeitfenstermanagementsystem+lagerlogistik&biw=924&bih=774&ei=WF2OYM6yIIfqkgWCgqiYDg&start=10&sa=N&ved=2ahUKEwjOvuD-xKrwAhUHtaQKHQIBCuMQ8NMDegQIARBT)

Deutschland **Buchholz in der Nordheide** - Laut meiner IP-Adresse - [Genauen Standort verwenden](https://www.google.de/search?q=zeitfenstermanagementsystem+lagerlogistik&biw=924&bih=774&ei=Sl2OYImpFMqVsAeq3YiICg&oq=zeitfenstermanagementsystem+lagerlogistik&gs_lcp=Cgdnd3Mtd2l6EAM6BwgAEEcQsAM6BwghEAoQoAE6BQghEKABUO9hWI9oYIBqaAFwAngAgAGmAYgB4gWSAQM3LjKYAQCgAQGqAQdnd3Mtd2l6yAEIwAEB&sclient=gws-wiz&ved=0ahUKEwiJ9v33xKrwAhXKCuwKHaouAqEQ4dUDCA0&uact=5%23) - [Weitere Informationen](https://support.google.com/websearch?p=ws_settings_location&hl=de)

[Hilfe](https://support.google.com/websearch/?p=ws_results_help&hl=de&fg=1) [Feedback geben](https://www.google.de/search?q=zeitfenstermanagementsystem+lagerlogistik&biw=924&bih=774&ei=Sl2OYImpFMqVsAeq3YiICg&oq=zeitfenstermanagementsystem+lagerlogistik&gs_lcp=Cgdnd3Mtd2l6EAM6BwgAEEcQsAM6BwghEAoQoAE6BQghEKABUO9hWI9oYIBqaAFwAngAgAGmAYgB4gWSAQM3LjKYAQCgAQGqAQdnd3Mtd2l6yAEIwAEB&sclient=gws-wiz&ved=0ahUKEwiJ9v33xKrwAhXKCuwKHaouAqEQ4dUDCA0&uact=5%23) [Datenschutzerklärung](https://policies.google.com/privacy?hl=de&fg=1) [Nutzungsbedingungen](https://policies.google.com/terms?hl=de&fg=1)